#### $<<$ AutoCAD 2010

 $<<$ AutoCAD 2010  $>>$ 

- 13 ISBN 9787115236098
- 10 ISBN 7115236097

出版时间:2011-1

作者:马永志//郑艺华//杨冬

页数:319

PDF

http://www.tushu007.com

# $\sim$  -<AutoCAD 2010  $\rightarrow$

autocades autocades and although the state of the state and  $\alpha$ autocad 2010<br>15 全书共15章,主要内容包括autocad绘图环境及基本操作、绘制平面图形、编辑平面图形、绘图方  $\left(\frac{1}{\sqrt{2\pi}}\right)$  $\left( \begin{array}{c} 0 \end{array} \right)$  $\ldots$  dwg)  $(x^2 - 1)$  $\cot$ 

*Page 2*

# $<<$ AutoCAD 2010

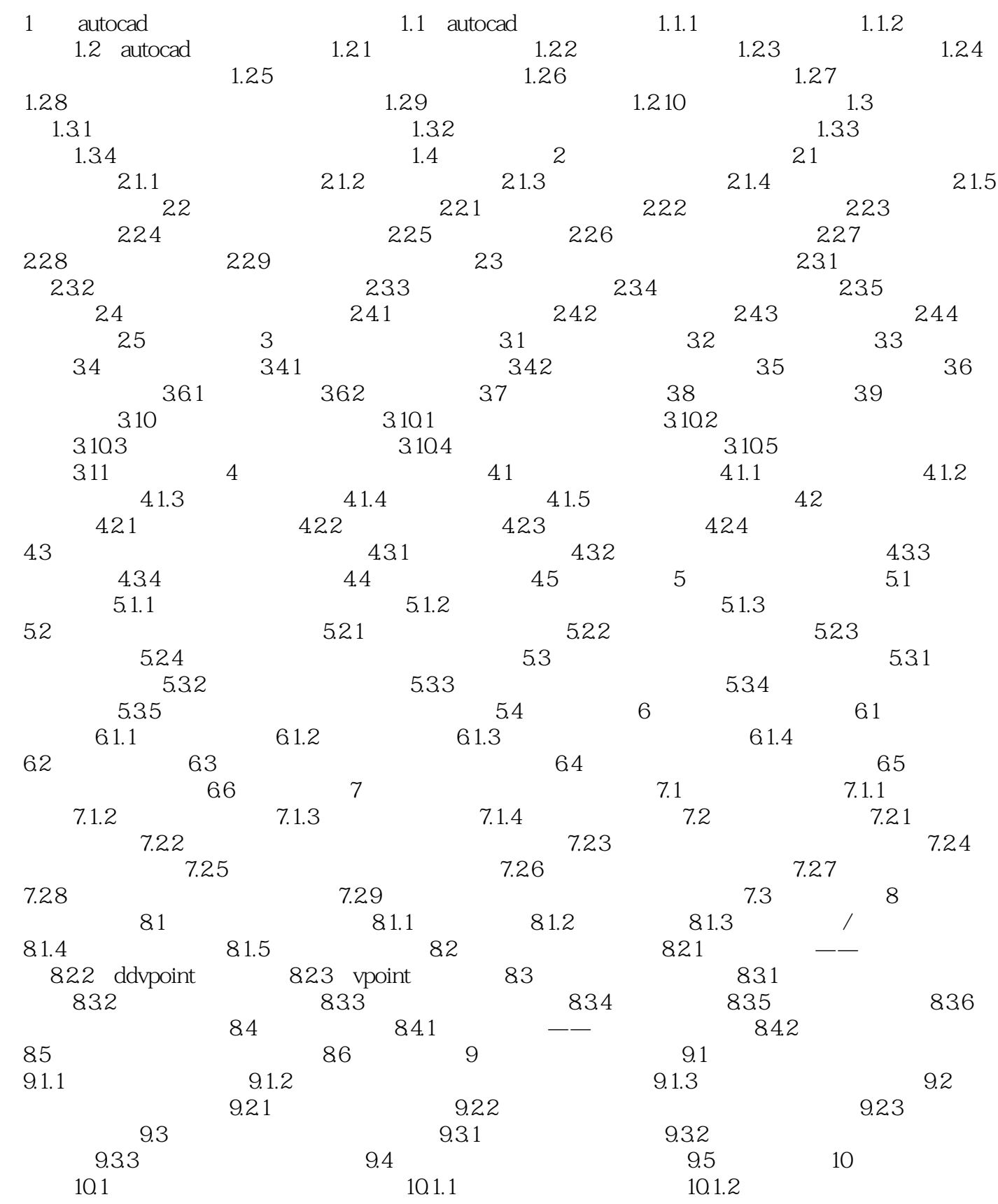

### $<<$ AutoCAD 2010  $>$

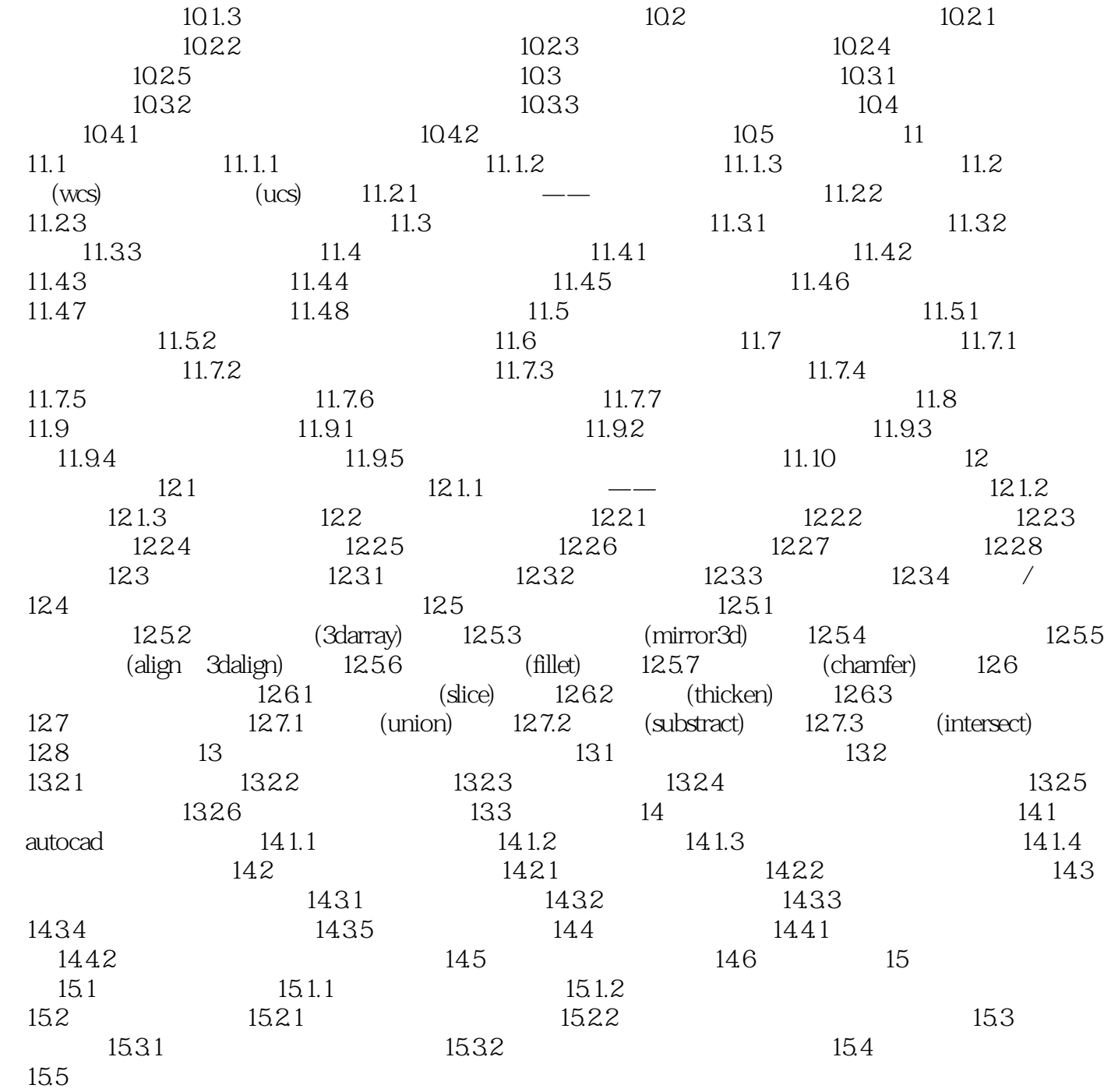

# $<<$ AutoCAD 2010

本站所提供下载的PDF图书仅提供预览和简介,请支持正版图书。

更多资源请访问:http://www.tushu007.com